# **Программирование на языке Паскаль**

# **Ветвления**

### **Условный оператор**

### Задача: **изменить порядок действий** в зависимости от выполнения некоторого условия.

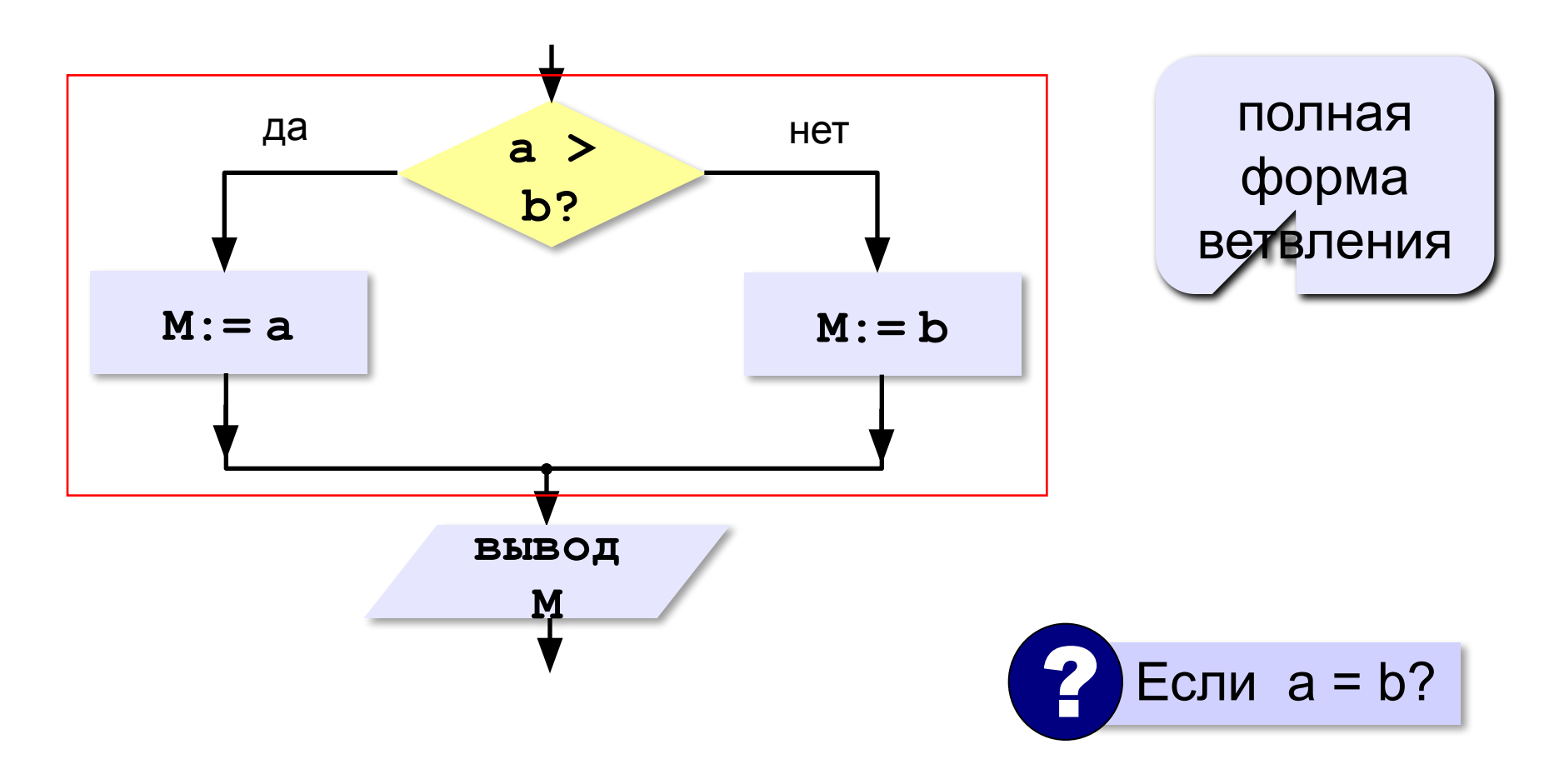

### **Условный оператор: полная форма**

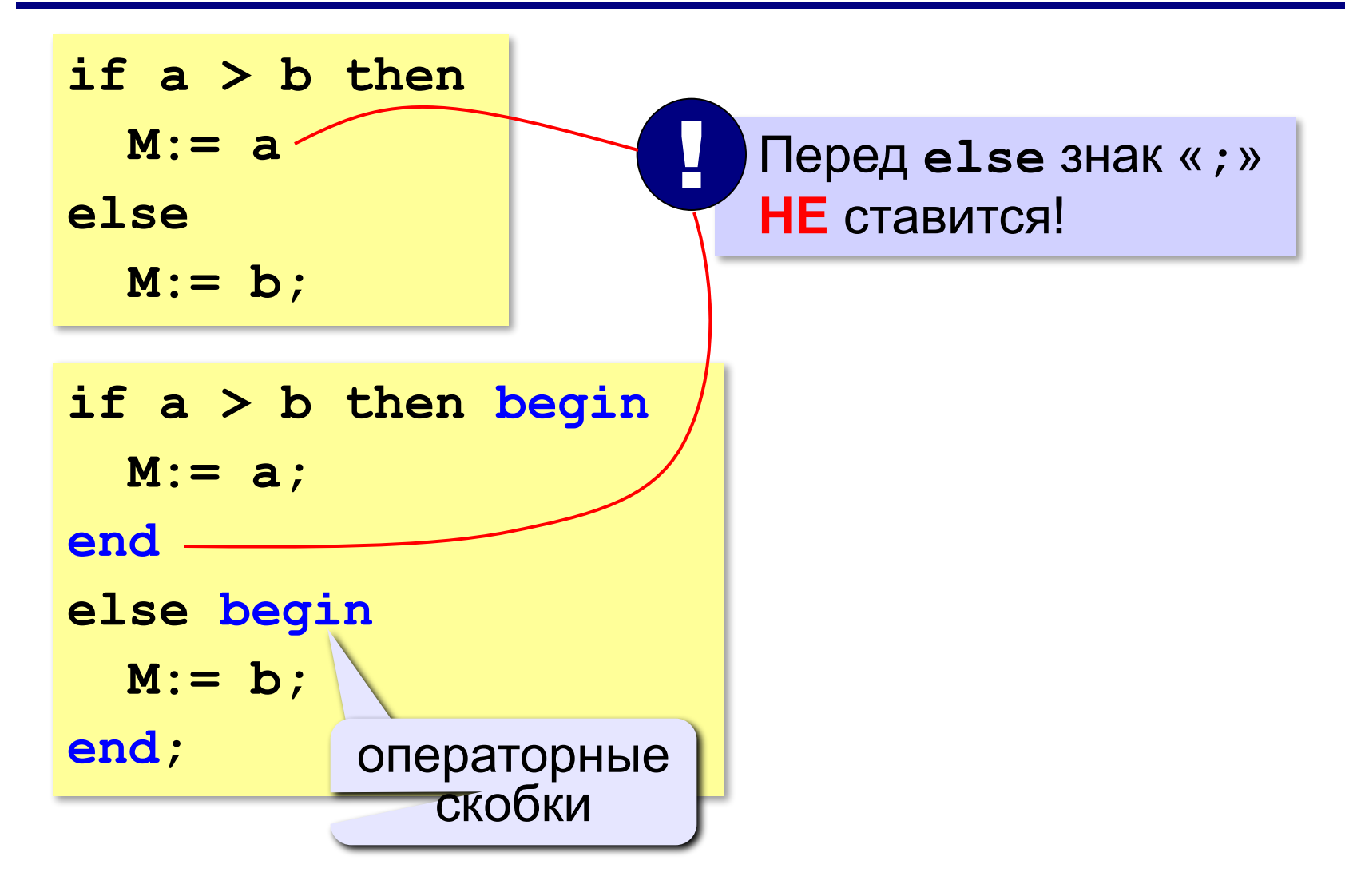

### **Условный оператор: неполная форма**

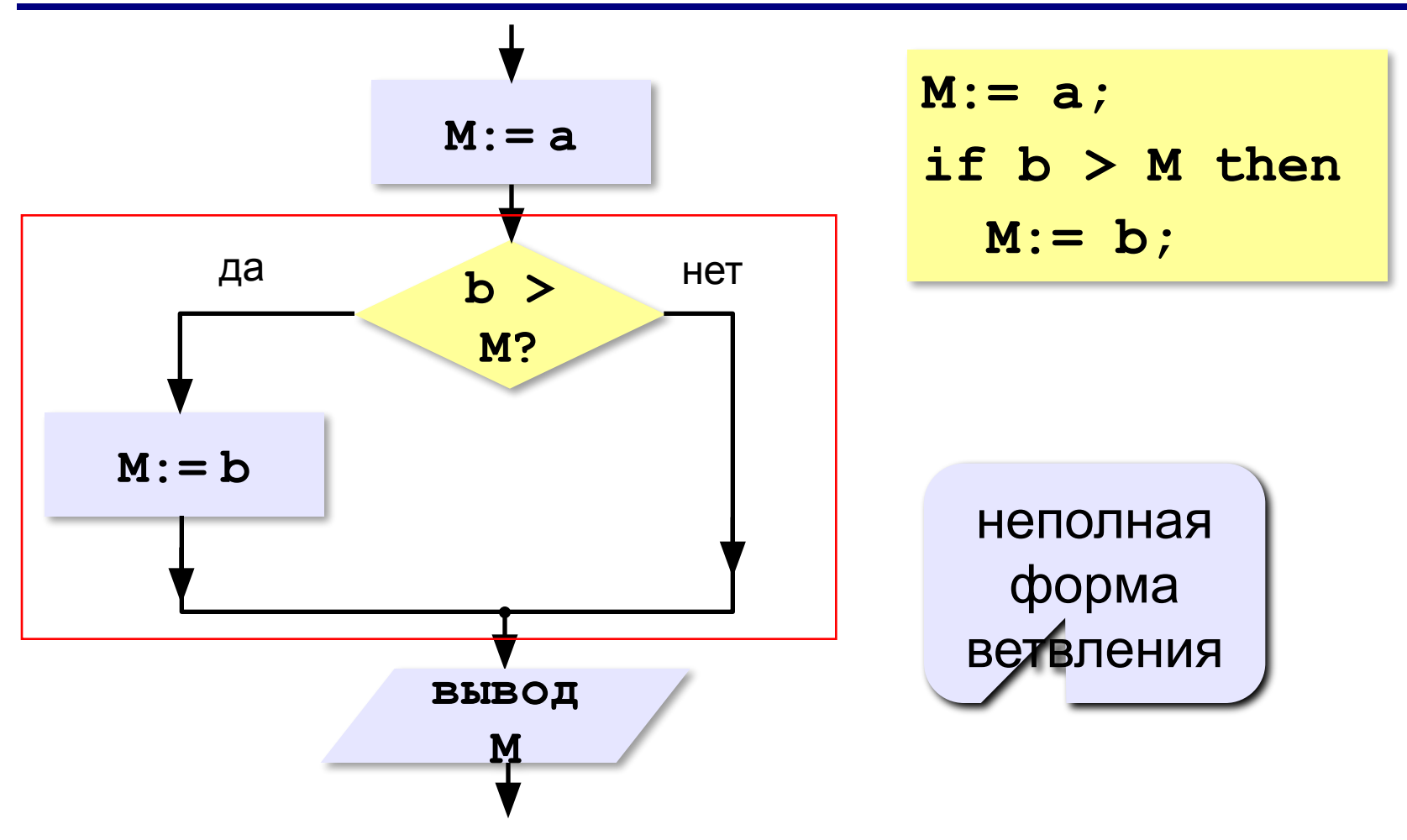

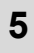

## **Условный оператор**

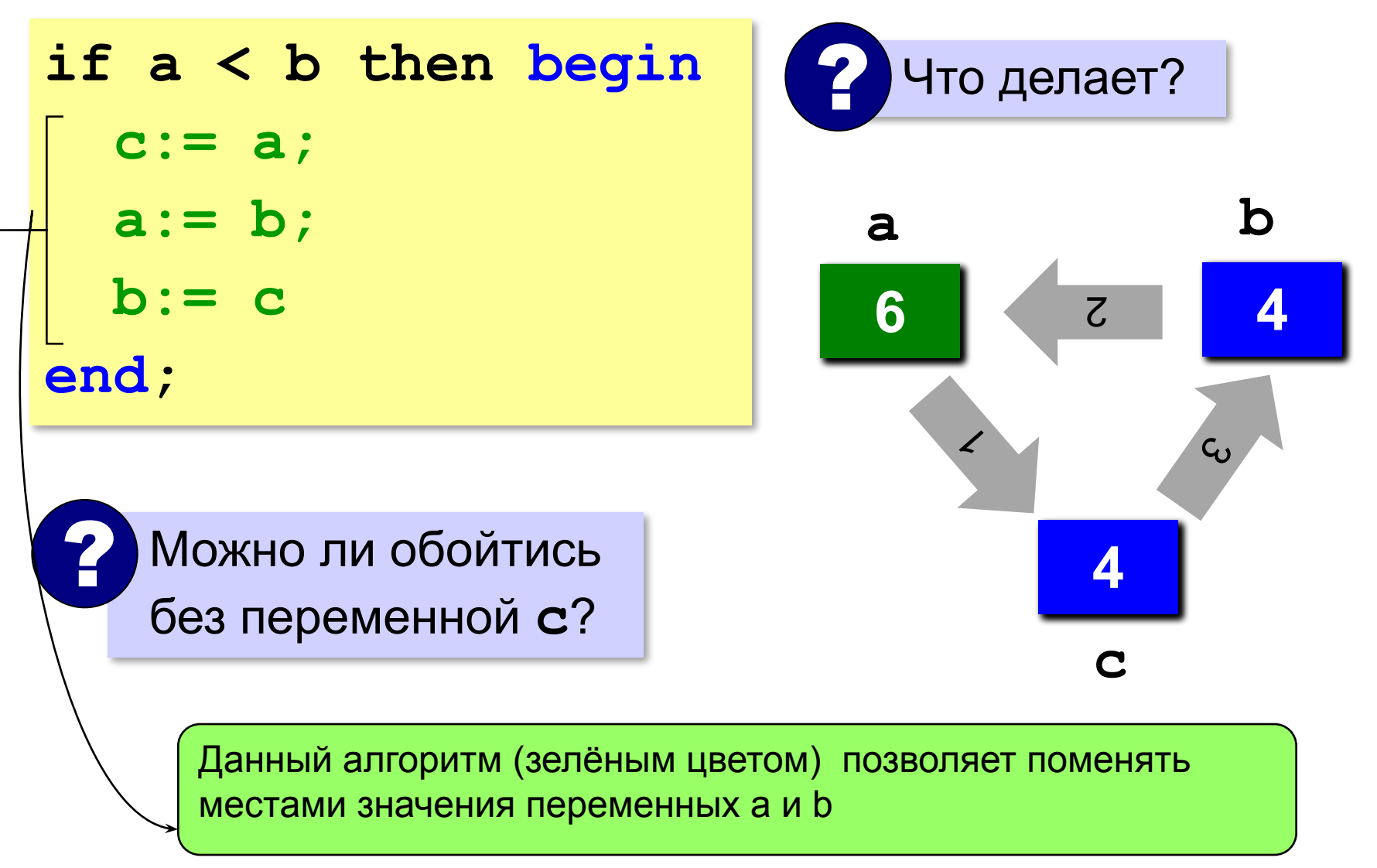

### **Знаки отношений**

- **> <** больше, меньше
	- **>=** больше или равно

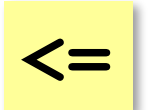

**<>**

меньше или равно

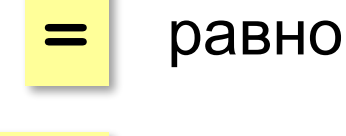

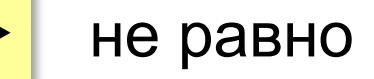

### **Вложенный условный оператор**

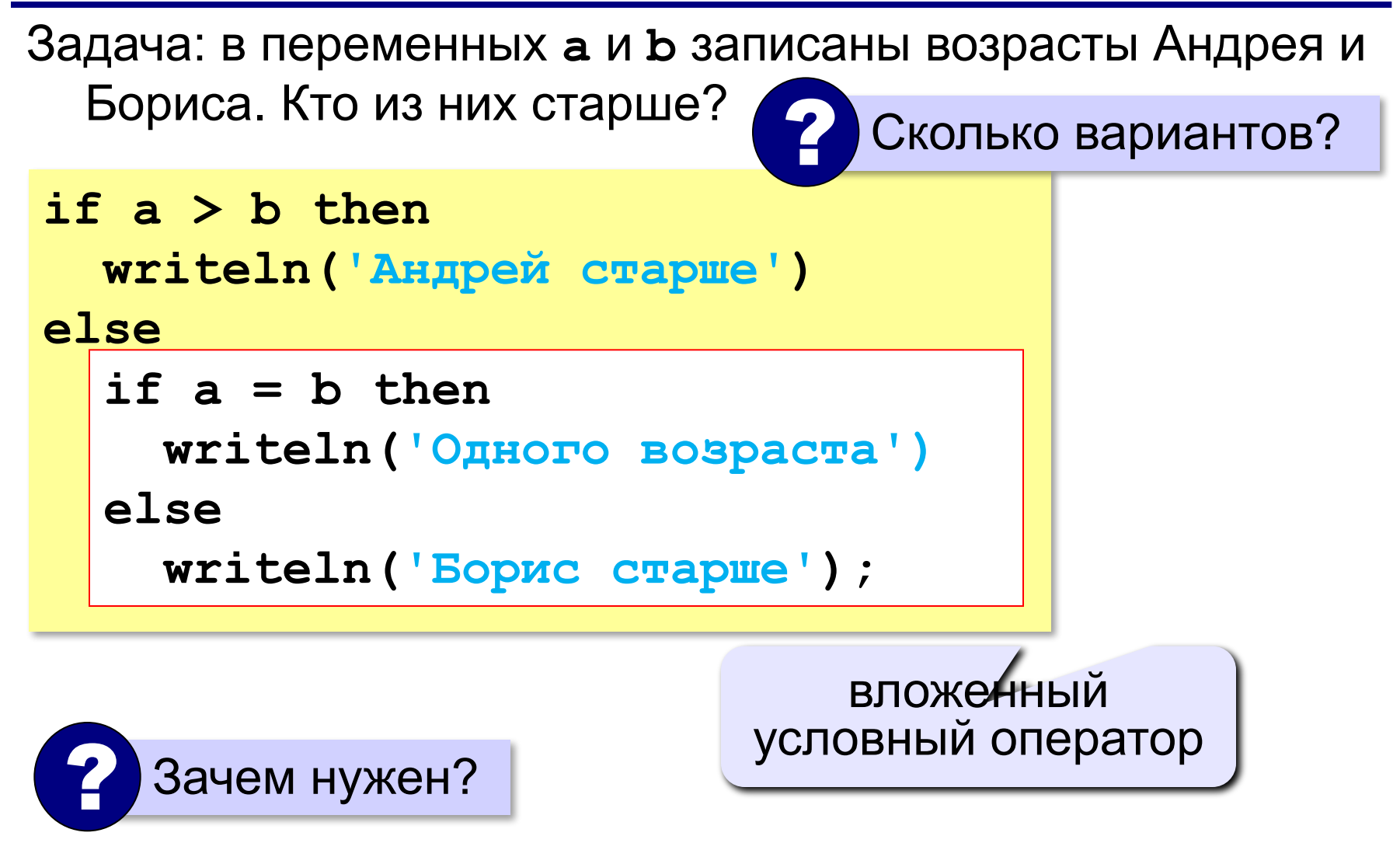

### **Выделение структуры отступами**

```
if a > b then write('А') else if a = b then 
write('=') else write('Б');
```

```
if a > b then
   write('А')
else
   if a = b then 
        write('=')
   else write('Б');
```
### **Сложные условия**

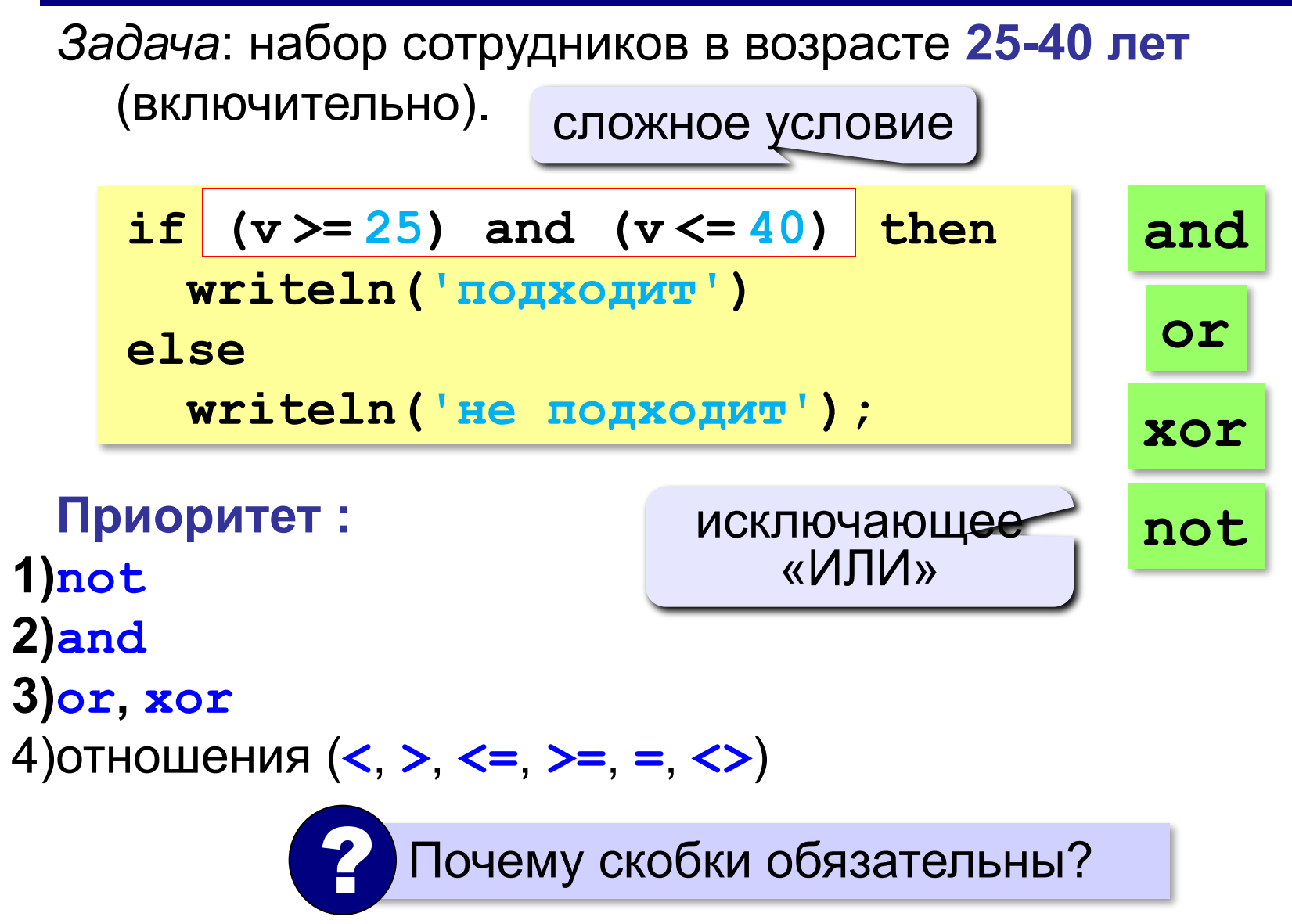

### **Составить программу**

**Задача 1:** Напишите программу, которая определяет делимость числа на 5 и 10.

### Этапы решения задачи на компьютере

- 1. Определение исходных данных и результата (входные и выходные данные).
- 2. Составление математической модели (определить математическую связь между входными и выходными данными).
- 3. Описание алгоритма, например, составление алгоритма в виде блок-схемы.
- 4. Написание программы.
- 5. Проведение эксперимента (тестирование).
- 6. Редактирование (при необходимости).

### **Составить программу**

### Блок-схема алгоритма:

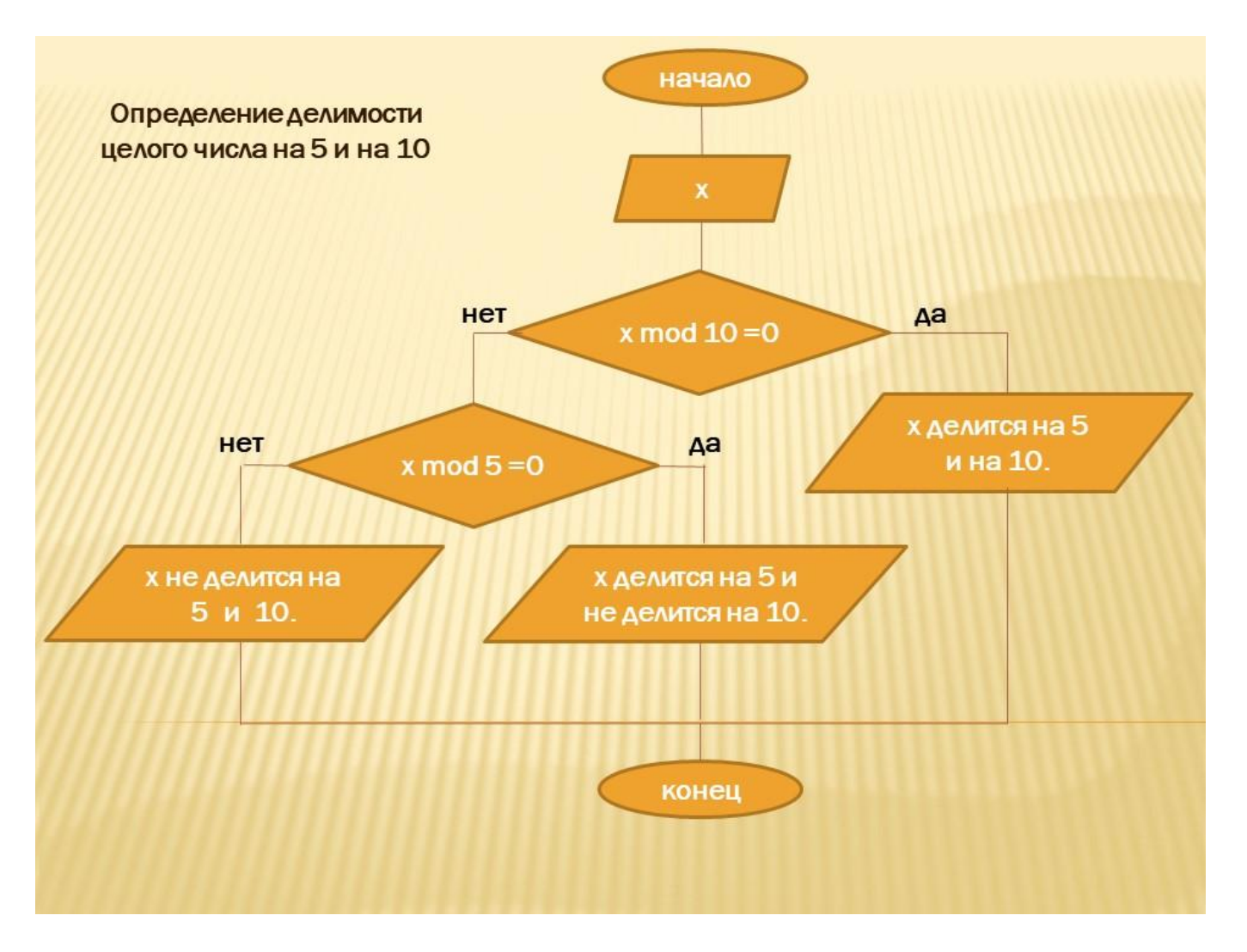

### **Составить программу**

### Программа (делимость натурального числа на 5 и 10):

**program** MyProgram;

#### **var**

x : integer;

#### **begin**

```
writeln ('Введите число');
```
#### readln (x);

```
if x mod 10 = 0 then
```

```
 writeln ('Число делится на 10 и 5')
```
#### **else**

```
if x mod 5 = 0 then
         writeln ('Число делится на 5 и не делится на 10')
          else
              writeln ('Число не делится на 10 и 5');
```
**end**.

### **Задания**

**Задача 2:** Напишите программу, которая определяет принадлежит ли точка с координатами *x* и *y* заштрихованной области.

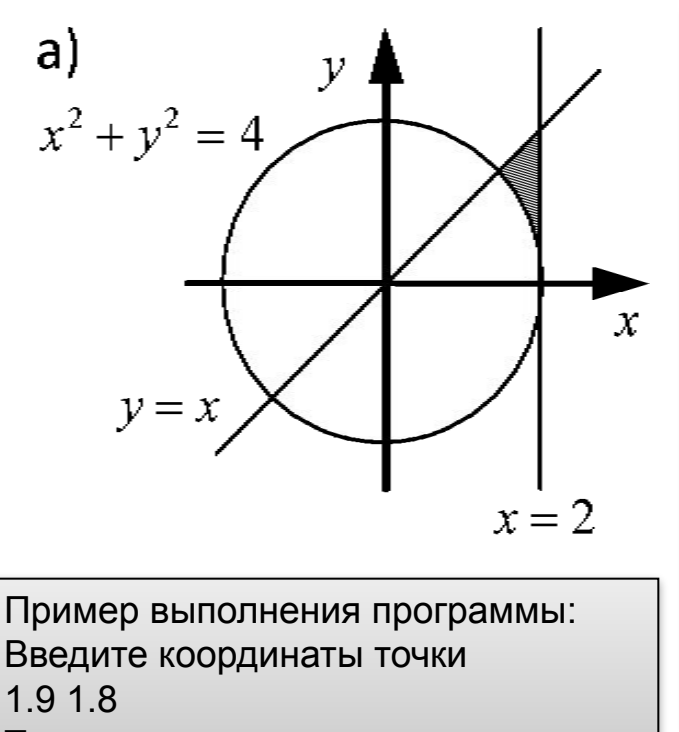

Точка принадлежит заштрихованной области

**program** MyProgram; **var** x,y: real; **begin** writeln ('Введите координаты точки'); readln (x,y); **if**  $(x \le 2)$  **and**  $(y \le x)$  **and**  $(x^*x + y^*y) = 4$  **and**  $(y \ge 0)$  **then** writeln ('Точка принадлежит заштрихованной области') **else** writeln ('Точка не принадлежит заштрихованной области'); **end**.

### **Задания**

**Задача 3** Напишите **СЛОЖНОЕ УСЛОВИЕ на языке Паскаль**, которое определяет заштрихованную область.

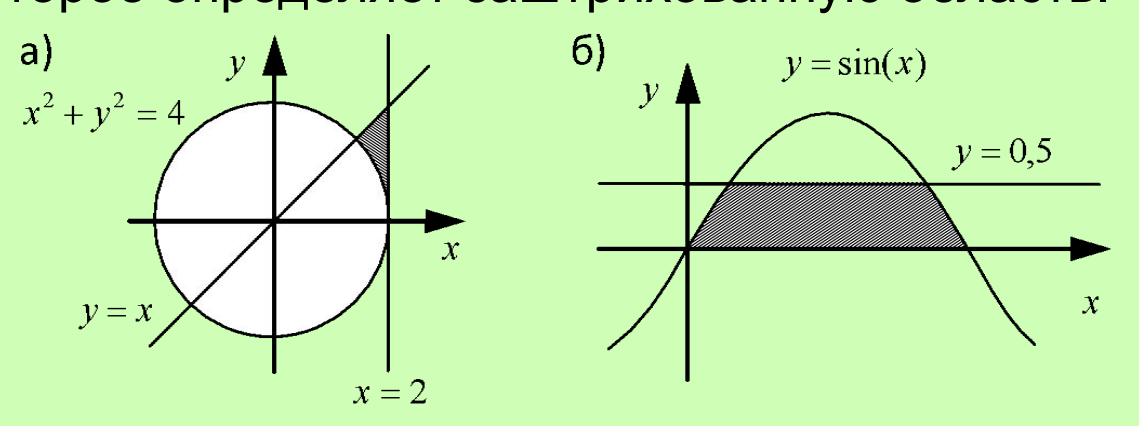

**Задача 4:** Напишите **СЛОЖНОЕ УСЛОВИЕ на языке Паскаль**,

которое определяет заштрихованную область.

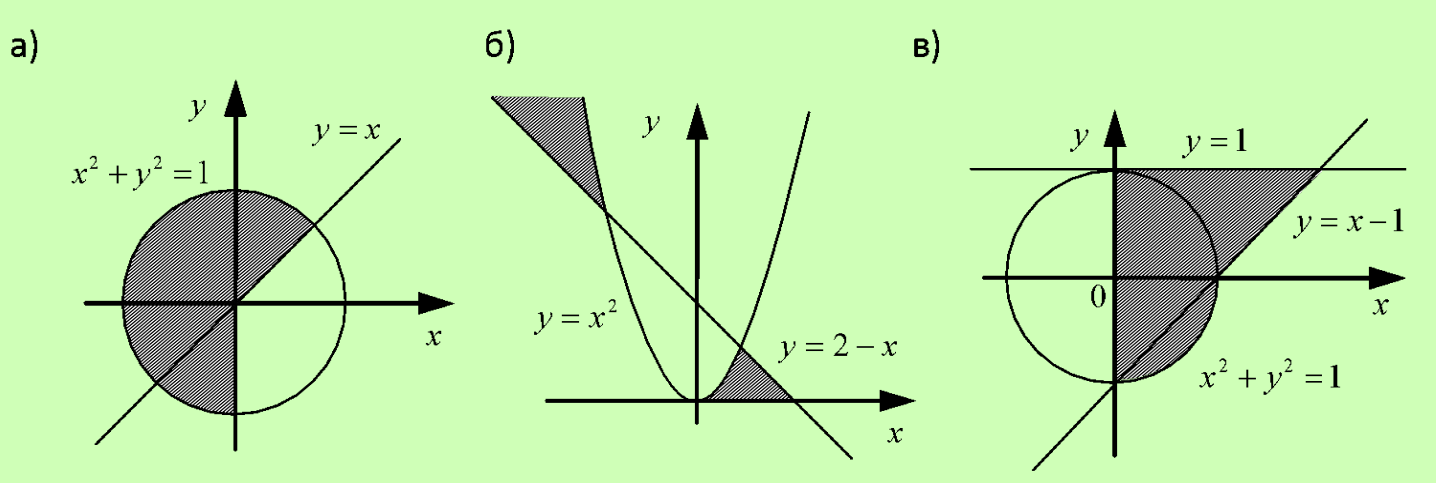

#### **15**

**Задачи домашней работы**

Задания на составление программ выполняются в среде программирования, тексты программ копируются в один текстовый файл word и высылаются на почту учителю. Название файла должно иметь формат *Фамилия\_урок 3*

### **Задачи**

**Задача 1:** Напишите программу, которая получает три числа и выводит количество одинаковых чисел в этой цепочке.

**Пример:**

**Введите три числа:** 

**5 5 5**

**Все числа одинаковые.**

**Пример:**

**Введите три числа:** 

**5 7 5**

**Два числа одинаковые. Пример:**

**Введите три числа:** 

**5 7 8**

**Нет одинаковых чисел.**

*© К.Ю. Поляков, Е.А. Ерёмин, 2013 http://kpolyakov.spb.ru*

#### **Напоминание!**

*Составьте сначала алгоритм решения задачи и оформите его в виде блок-схемы. Затем напишите программу, реализующую данный алгоритм.*

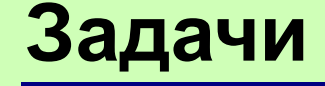

### **Задача 2-4 (три программы):** Напишите программу, которое определяет заштрихованную область.

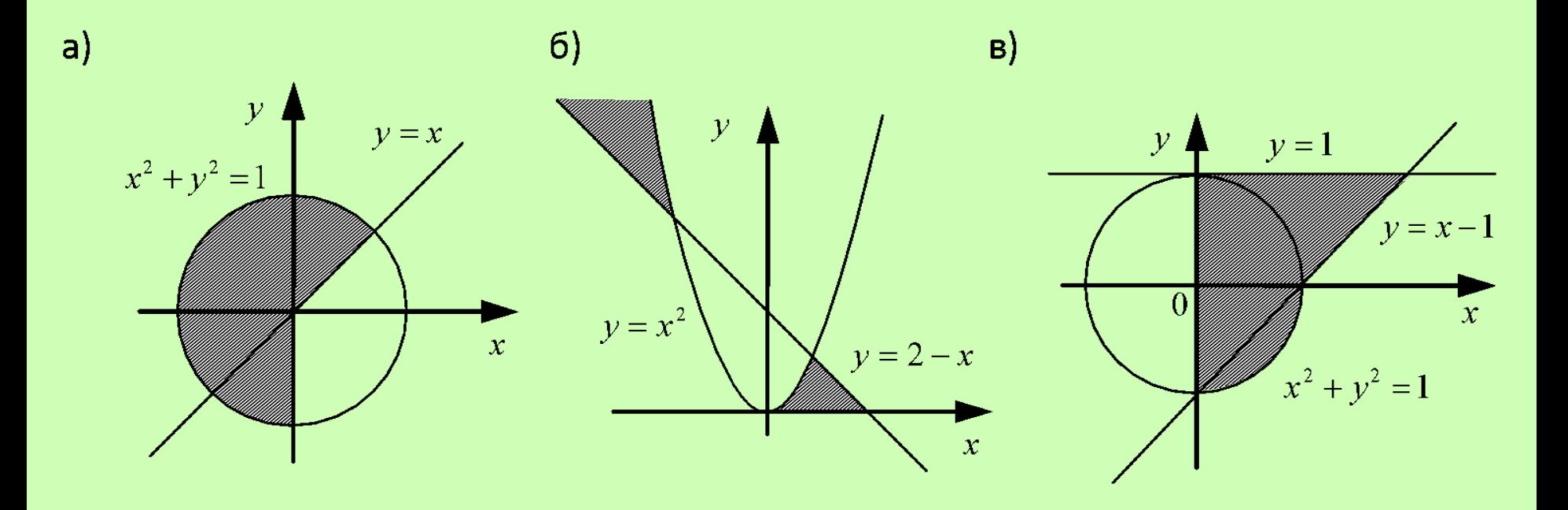

### **Задачи**

**Задача 5:** Напишите программу, которая получает возраст человека (целое число, не превышающее 120) и выводит этот возраст со словом «год», «года» или «лет». Например, «21 год», «22 года», «25 лет».

#### **Пример:**

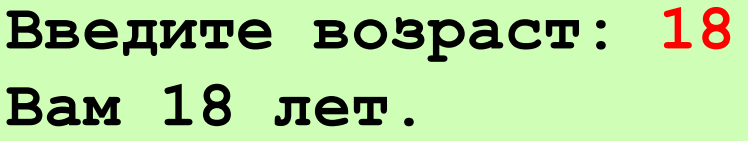

**Пример:**

**Введите возраст: 21**

**Вам 21 год.**

#### **Пример:**

**Введите возраст: 22**

#### **Вам 22 года.**

**Разрешается использовать только условный оператор (IF .. then … else) и используйте вложенный условный оператор.**

#### **Напоминание!**

*Не спешите сразу писать программу в среде. Составьте сначала алгоритм решения задачи и оформите его, например, в виде блок-схемы. Затем напишите программу, реализующую данный алгоритм.*

### **Задачи**

### **Дополнительная задача:** Напишите условие, которое определяет заштрихованную область.

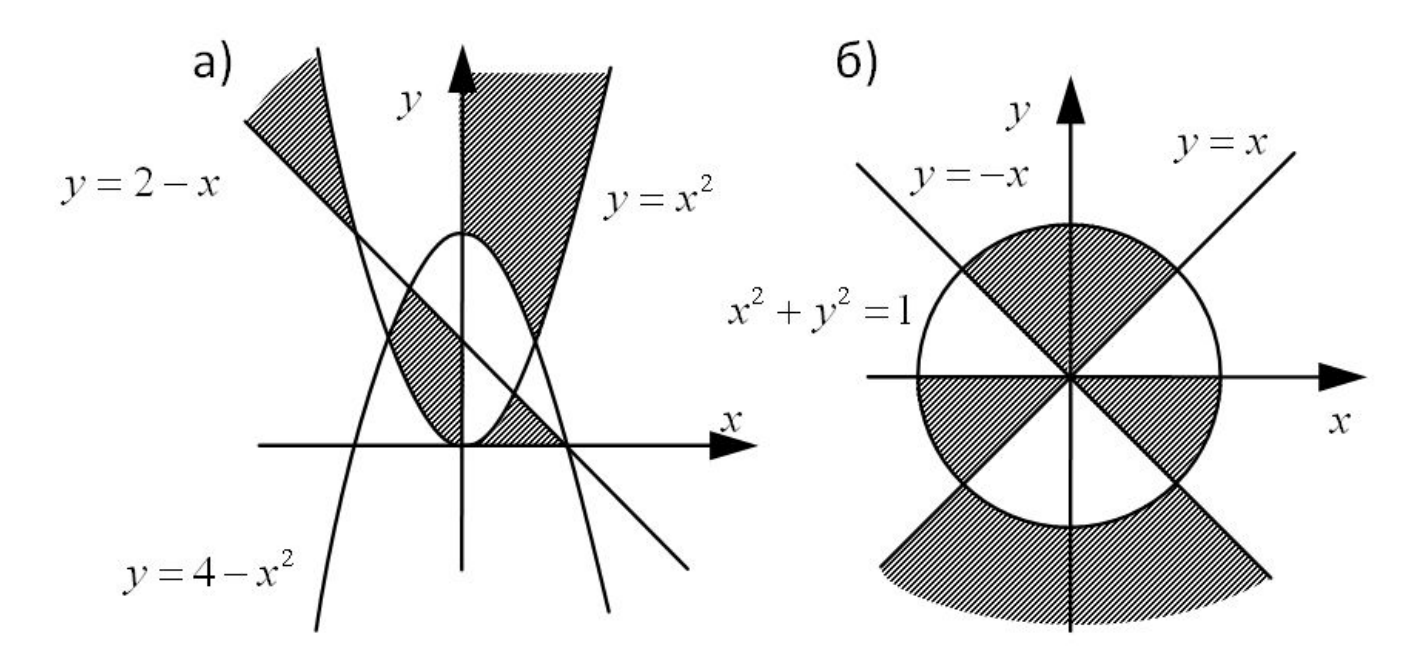

#### Данное задание выполняется в тетради